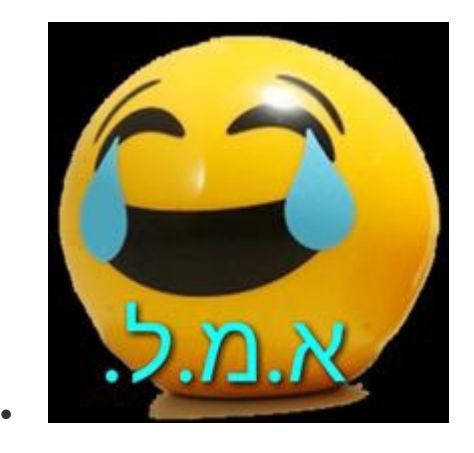

**לפני 8 [חודשים](https://mitmachim.top/post/522009) .[א.מ.ל](https://mitmachim.top/user/%D7%90-%D7%9E-%D7%9C)**

**לכל אלה שבקשו וחיכו . כאן נסביר כיצד ניתן לערוך את האריחים בסטטוס בר, כך שנוכל להסיר מה שאנו לא מעונינים כגון wifi ועוד. לפני הכל כמובן שצריכים הרשאות רוט!!! דבר ראשון עלינו להוריד את האפליקציה לעריכה מתקדמת [עורך אפליקציות](https://mitmachim.top/assets/uploads/files/1656681311795-%D7%A2%D7%95%D7%A8%D7%9A-%D7%90%D7%A4%D7%9C%D7%99%D7%A7%D7%A6%D7%99%D7%95%D7%AA-%D7%94%D7%9E%D7%AA%D7%A7%D7%93%D7%9D.apk)  [המתקדם.](https://mitmachim.top/assets/uploads/files/1656681311795-%D7%A2%D7%95%D7%A8%D7%9A-%D7%90%D7%A4%D7%9C%D7%99%D7%A7%D7%A6%D7%99%D7%95%D7%AA-%D7%94%D7%9E%D7%AA%D7%A7%D7%93%D7%9D.apk) apk . יש פה מישהו שהעלה את גם מתורגם לעברית תוכלו לחפש. לאחר שפתחנו את האפליקציה יש ללכת לנתיב** 

**system\priv-app\system ui**

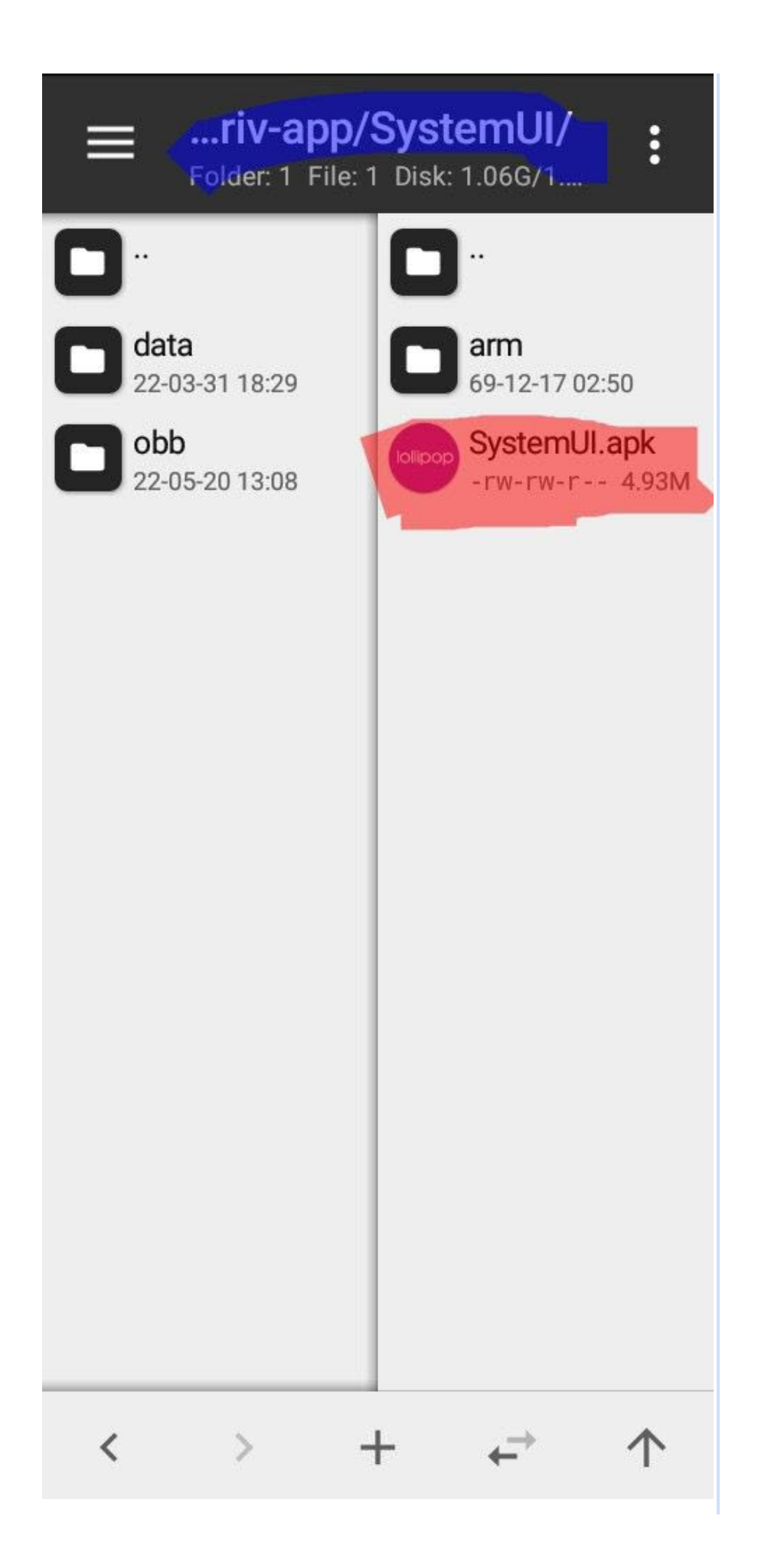

**להעתיק את האפליקציה לזיכרון (לא מומלץ לבצע את העריכה בתוך הרוט) עכשיו אנחנו פותחים את מה שהעתקנו ולוחצים על עריכה** 

## .../emulated/0/MT2/  $\frac{1}{2}$ Folder: 0 File: 1 ממשק משתמש lollipop של המערכת

 $M<sup>2</sup>$ 

5.1-1641276418

 $\qquad \qquad =\qquad$ 

 $\overline{\text{col}}$ 

 $\overline{\left\langle \right\rangle }$ 

 $\rightarrow$ 

 $+$ 

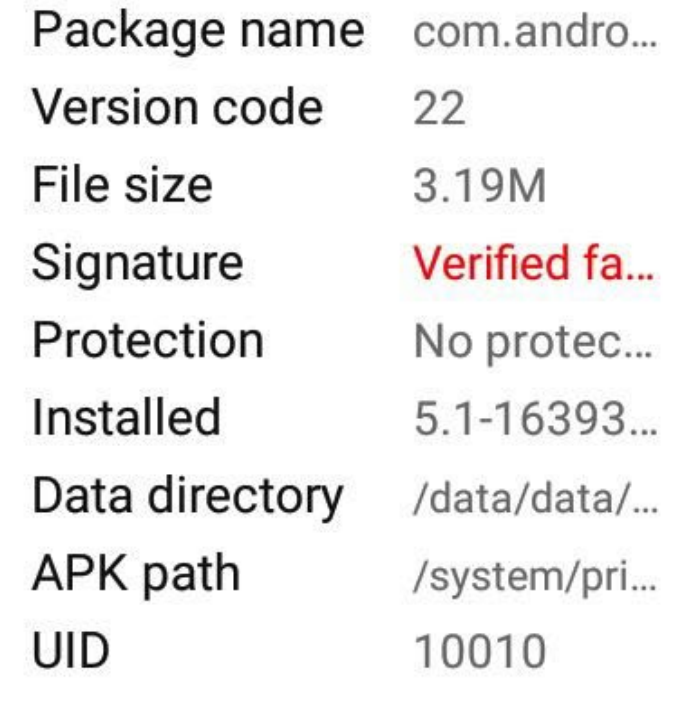

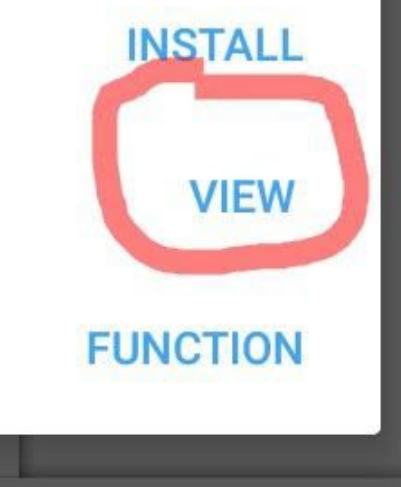

 $\overrightarrow{ }$ 

个

**נפתח לפנינו הקבצים של האפליציה פותחים את הקובץ** 

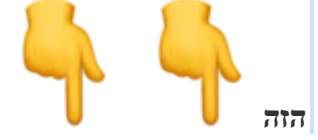

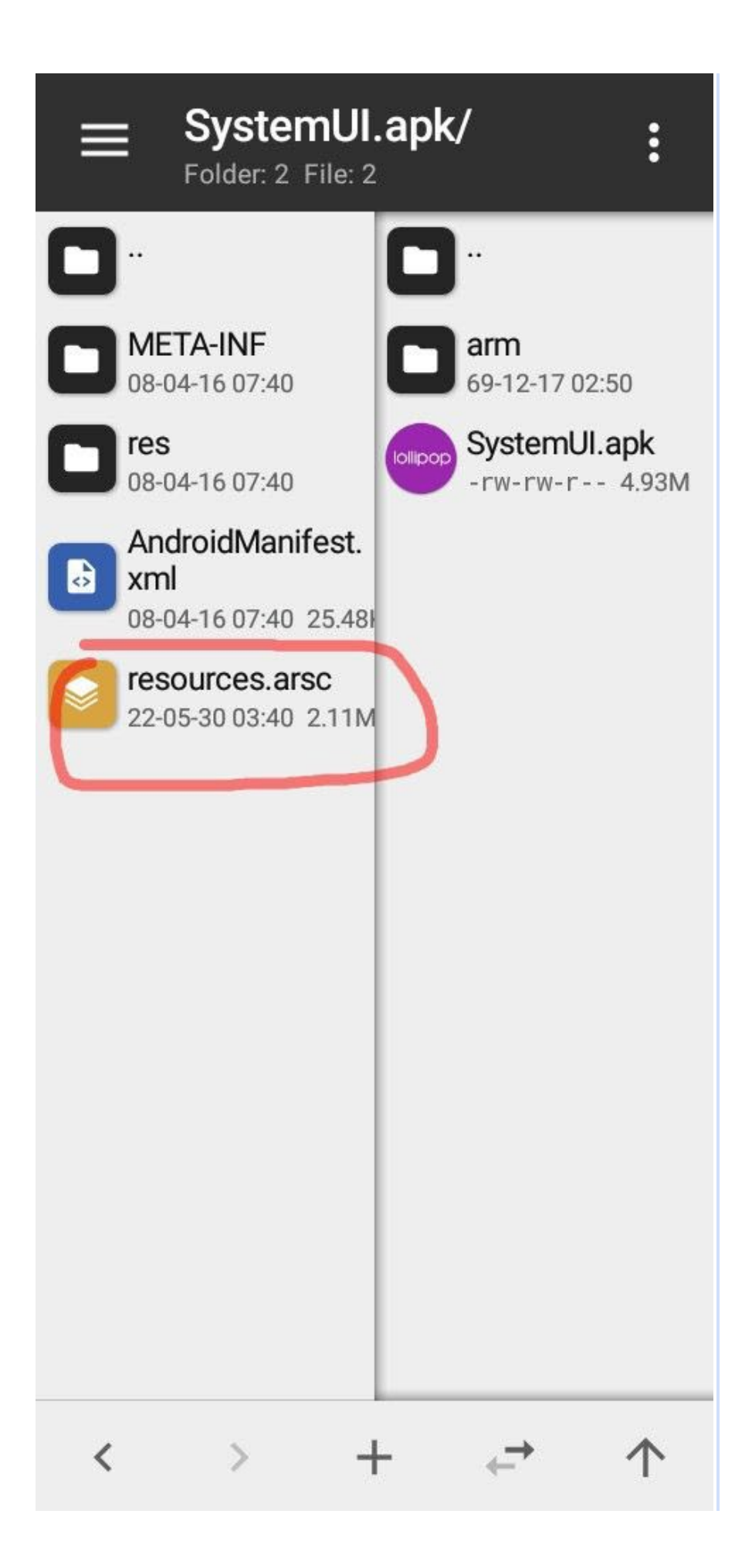

**ואז בוחרים בעריכת הקובץ**

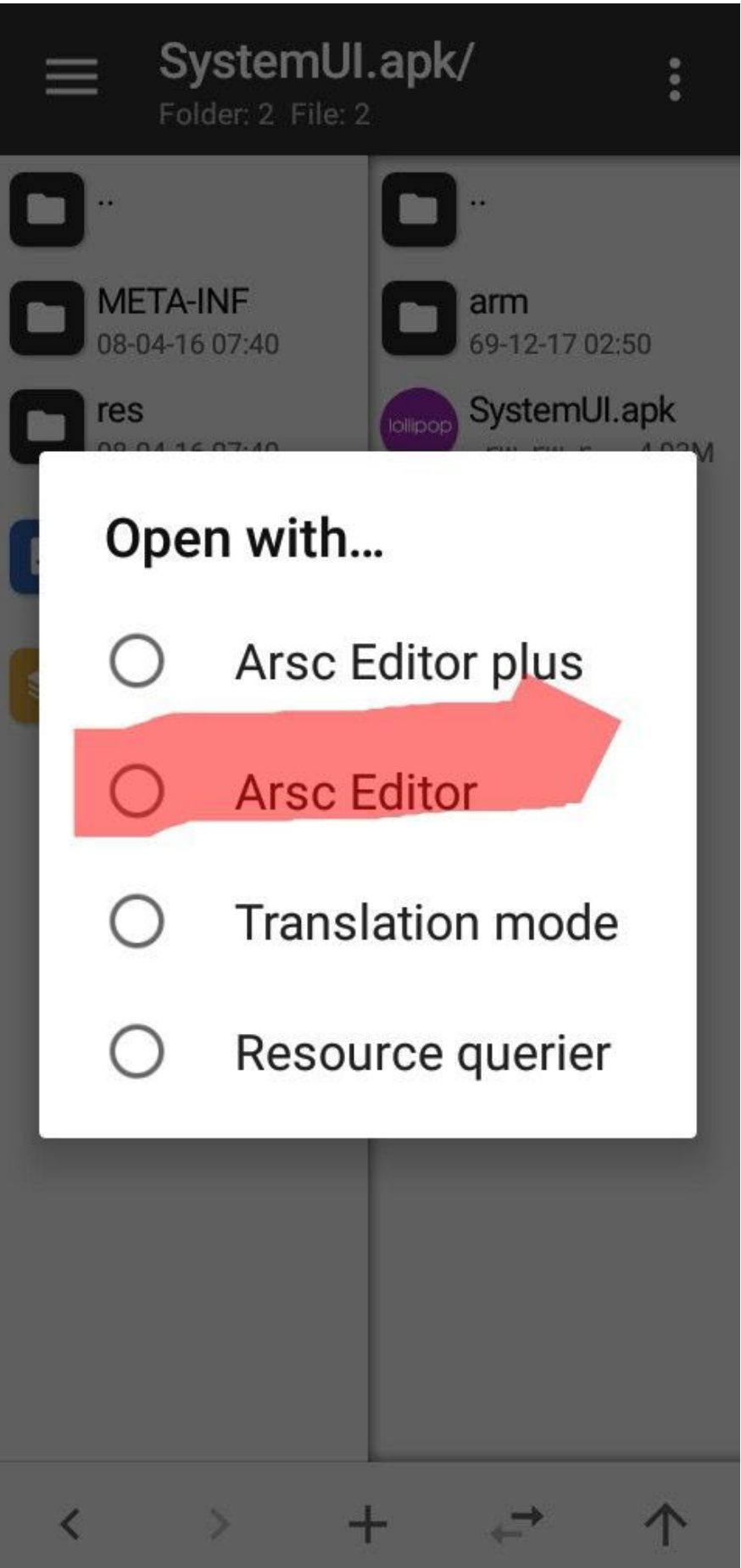

**לוחצ ים על השורה הזאת**

## $\leftarrow$ **Arsc Editor**

 $\ddot{\cdot}$ 

String pool

Search resource value

Search by ID

com.android.systemui

| ואז על STRING

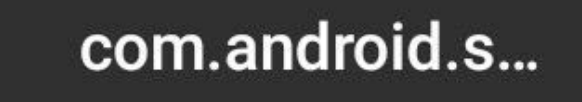

 $\vdots$ 

 $\leftarrow$ 

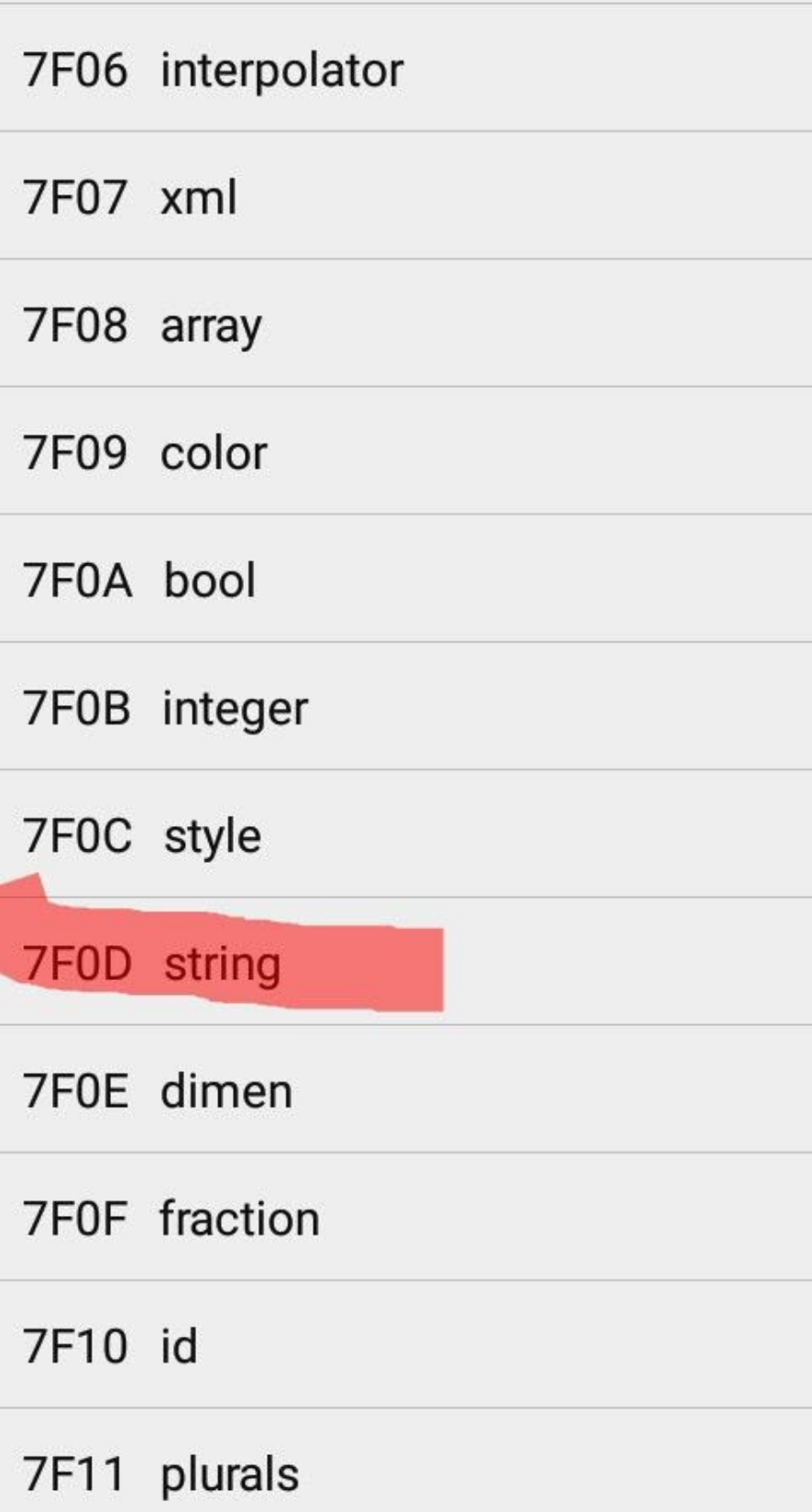

ושוב STRING

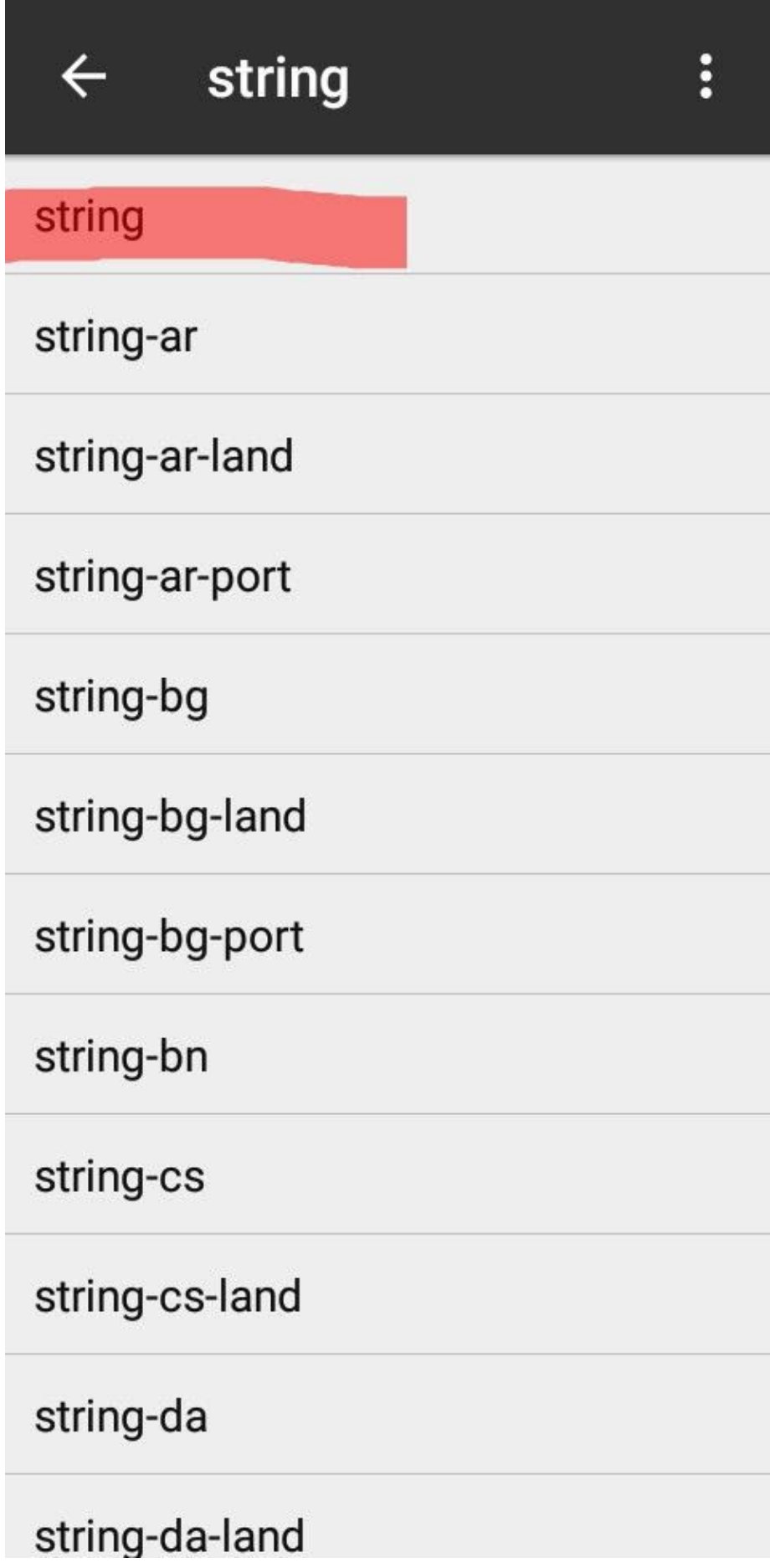

**ואז לוחצים על השורה הזאת כפי המופיע בתמונה** 

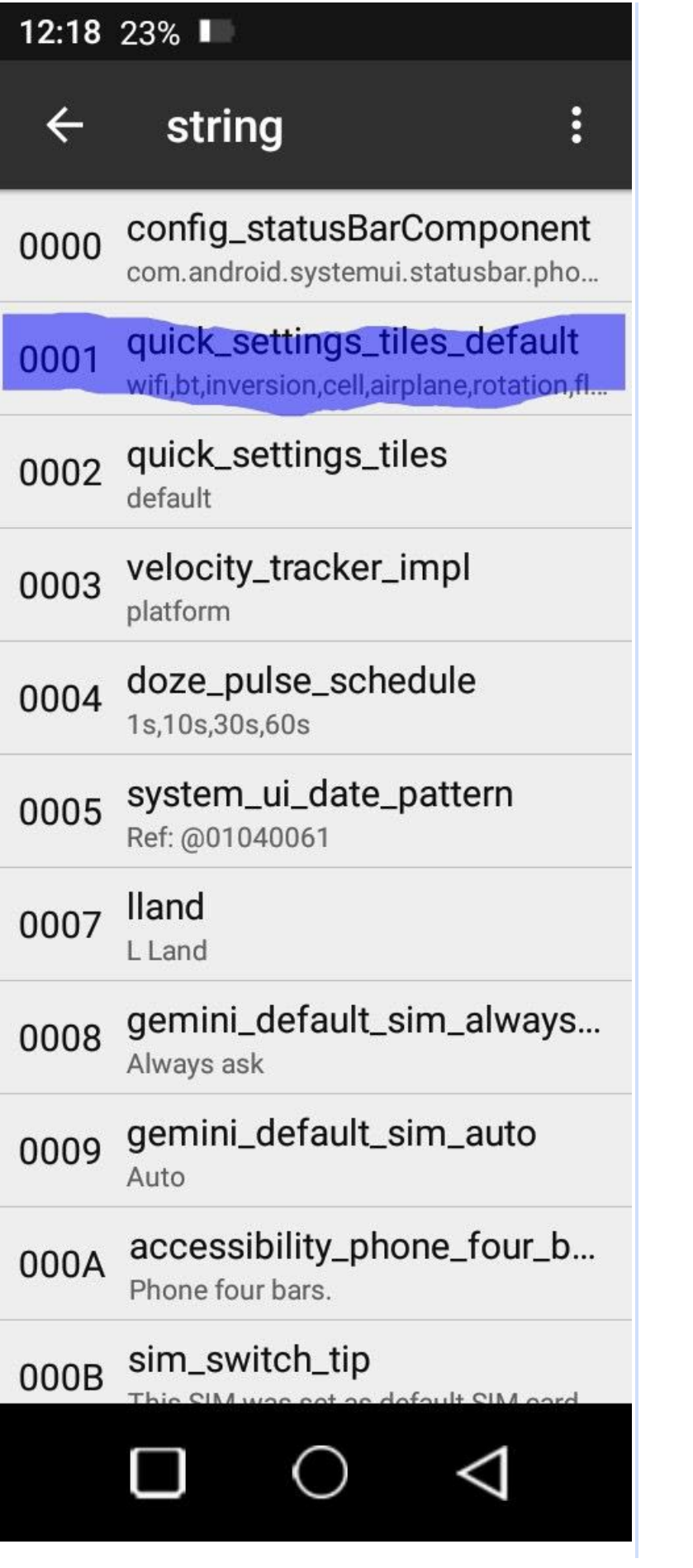

**לפנינו נפתח שמות כל האריחים המופיעים בוילון התראות, כעת עלינו למחוק את כל מה שאנו לא מעונינים בו** 

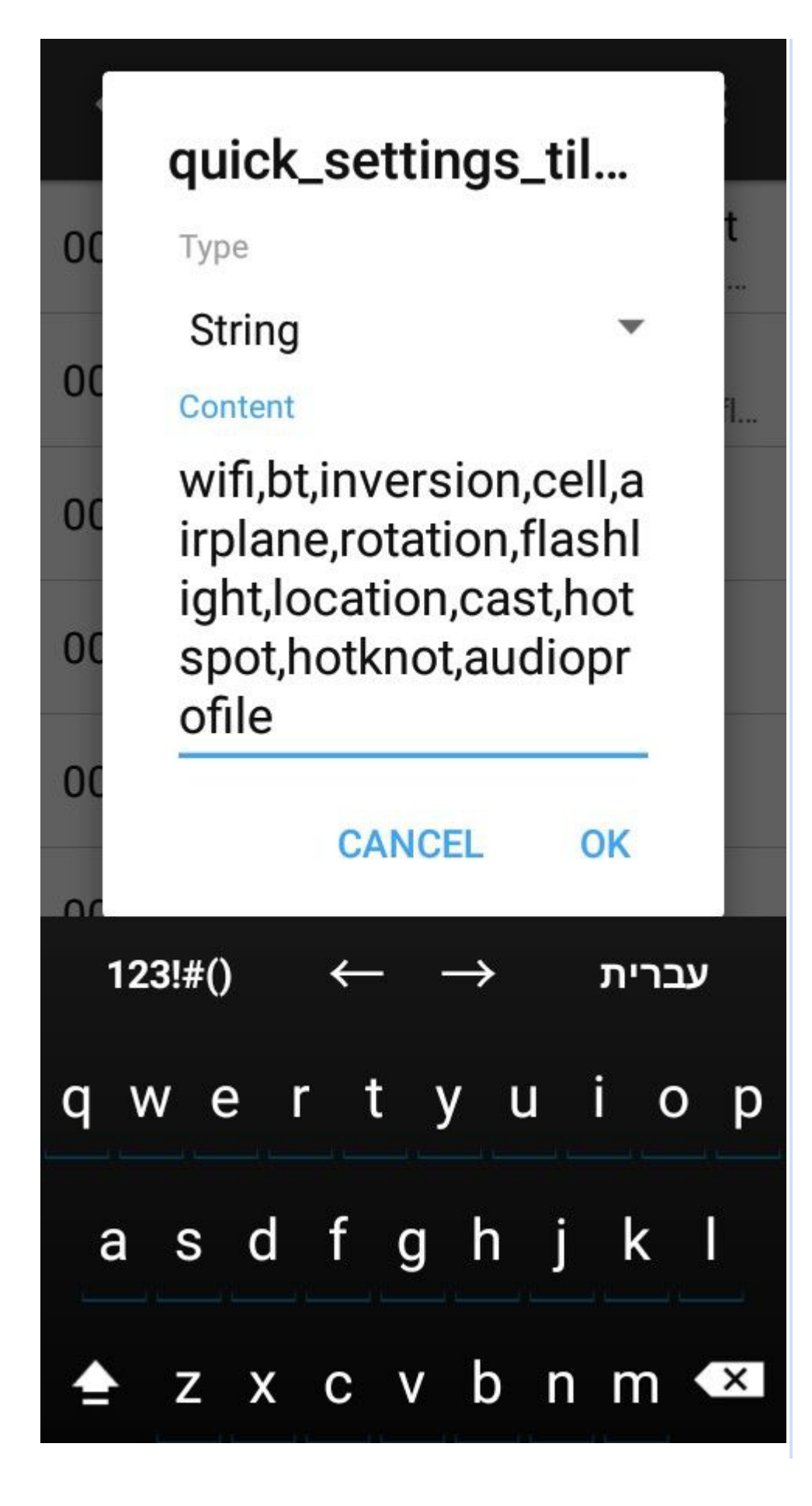

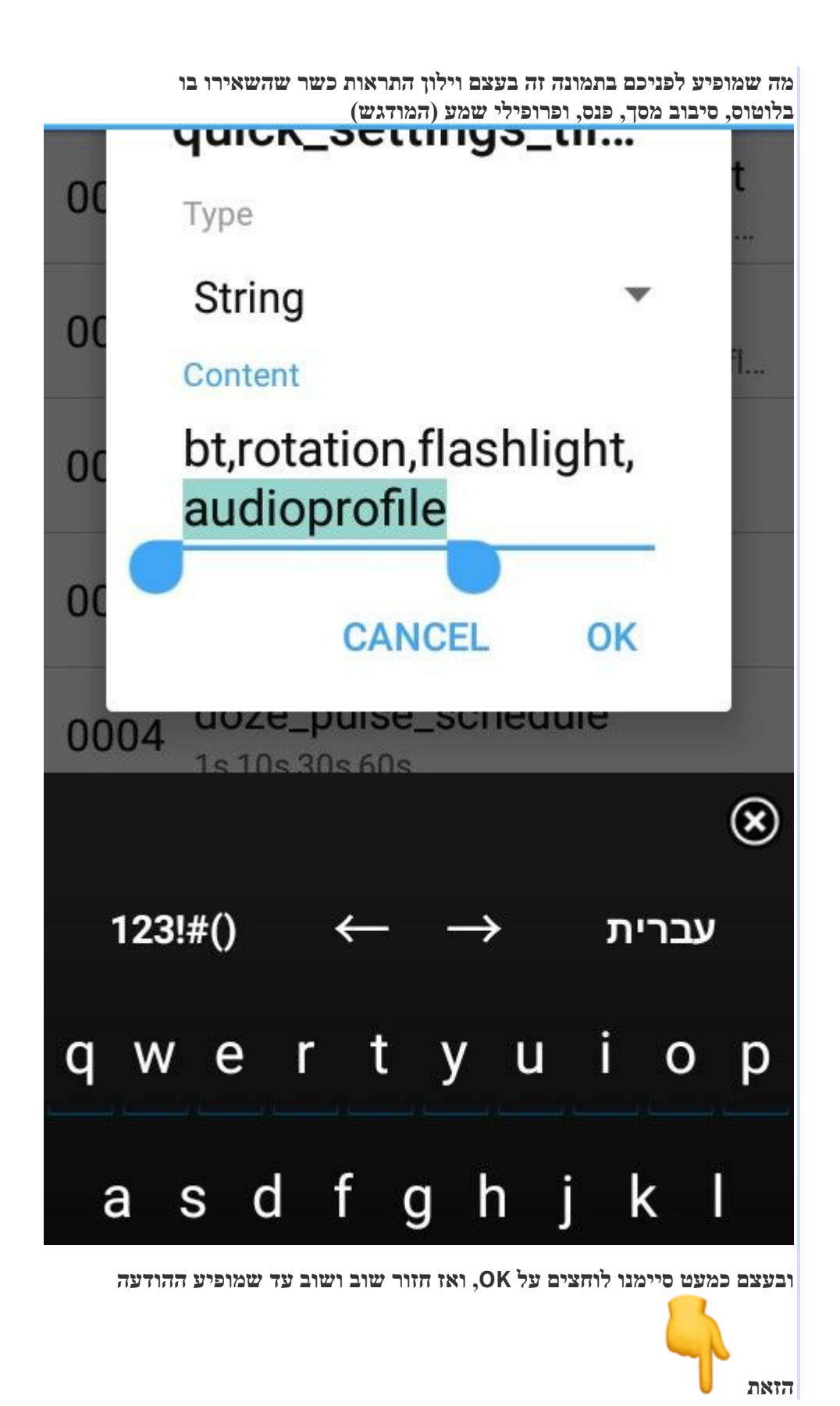

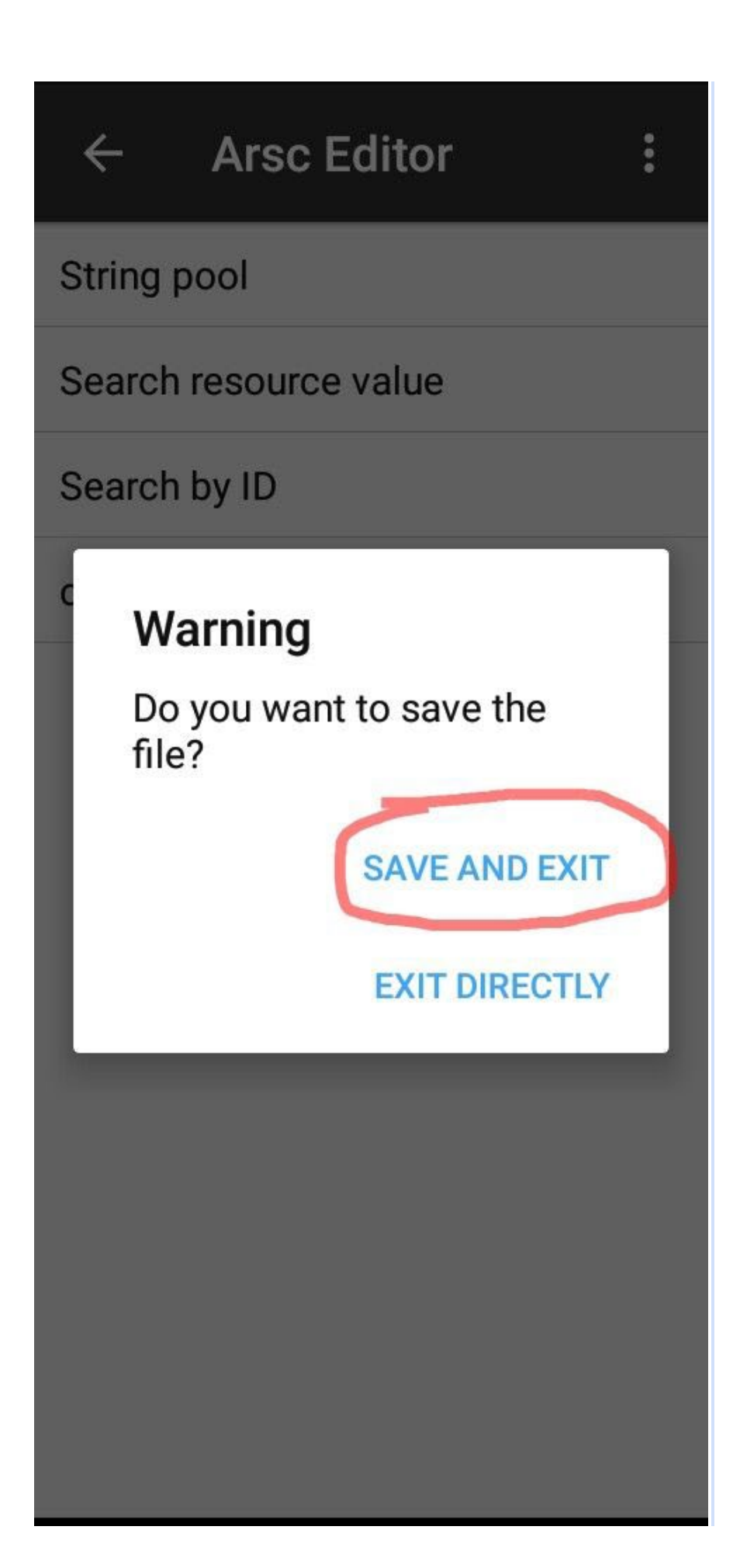

**לוחצים כפי המסומן.**

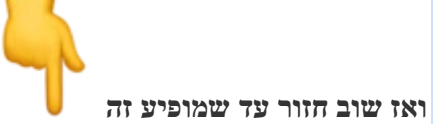

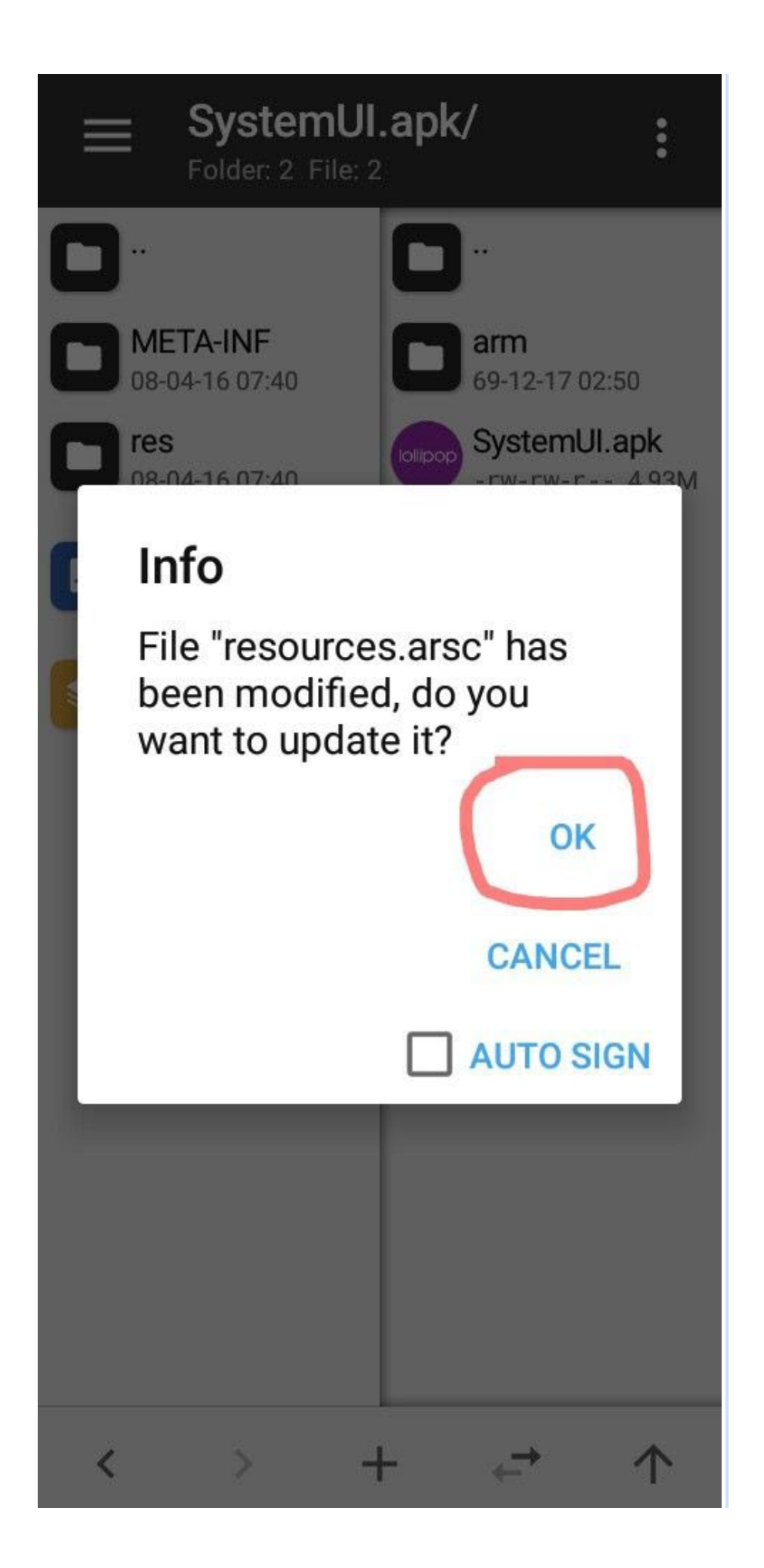

**יפה בעצם סיימנו , עכשיו נשאר להכניס את הקובץ חזרה לסיסטם. ומכיון שזו אפליקציה רגישה שאם ההחלפה לא תיעשה נכון זה עלול להשבית לנו את המכשיר לכן מטומלץ לבצע את ההחלפה דוקא את הסייר רוט הזה [מנהל קבצים רוט.](https://mitmachim.top/assets/uploads/files/1656682785263-%D7%9E%D7%A0%D7%94%D7%9C-%D7%A7%D7%91%D7%A6%D7%99%D7%9D-%D7%A8%D7%95%D7%98.apk)apk**

**לבחור את הקובץ שערכנו לעשות העתק לתיקייה המקורית בסיסטם** 

**system\priv-app\system ui לאשר החלפה עם הרשאות !! וזהו!!!** 

 **21** כ **תגובה 1 [תגובה אחרונה](https://mitmachim.top/topic/42273/%D7%9E%D7%93%D7%A8%D7%99%D7%9A-%D7%9B%D7%99%D7%A6%D7%93-%D7%9C%D7%A2%D7%A8%D7%95%D7%9A-%D7%90%D7%AA-%D7%94%D7%A1%D7%98%D7%98%D7%95%D7%A1-%D7%91%D7%A8-%D7%91%D7%90%D7%A0%D7%93%D7%A8%D7%95%D7%90%D7%99%D7%93-5-6/6) לפני 8 חודשים**

[כ](https://mitmachim.top/user/%D7%9B%D7%9E%D7%94-%D7%98%D7%95%D7%91-%D7%94%D7%A9%D7%9D) •

**לפני 8 [חודשים](https://mitmachim.top/post/522034).[א.מ.ל](https://mitmachim.top/post/522009)@ [כמה טוב השם](https://mitmachim.top/user/%D7%9B%D7%9E%D7%94-%D7%98%D7%95%D7%91-%D7%94%D7%A9%D7%9D)**

## **[@א](https://mitmachim.top/uid/6406)-מ-ל**

**תודה רבה רבה זה היה נחוץ לי מאוד** 

**ועכשיו לשאלות האם מופיע לי רק בלוטוס וwifi וסיבוב מסך האם אני יכול להוסיף עוד דברים או שזה יכול לדפוק שם משהו**

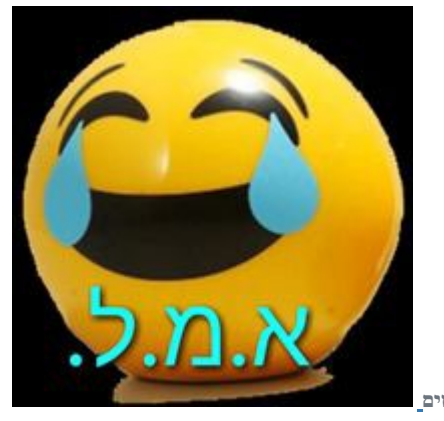

 **0 תגובה 1 [תגובה אחרונה](https://mitmachim.top/topic/42273/%D7%9E%D7%93%D7%A8%D7%99%D7%9A-%D7%9B%D7%99%D7%A6%D7%93-%D7%9C%D7%A2%D7%A8%D7%95%D7%9A-%D7%90%D7%AA-%D7%94%D7%A1%D7%98%D7%98%D7%95%D7%A1-%D7%91%D7%A8-%D7%91%D7%90%D7%A0%D7%93%D7%A8%D7%95%D7%90%D7%99%D7%93-5-6/6) לפני 8 חודשים**

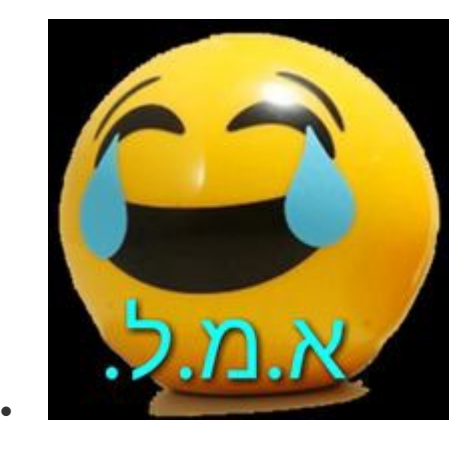

**כמה טוב [השם לפני](https://mitmachim.top/post/522034) 8 [חודשים](https://mitmachim.top/post/522038)@ .[א.מ.ל](https://mitmachim.top/user/%D7%90-%D7%9E-%D7%9C)**

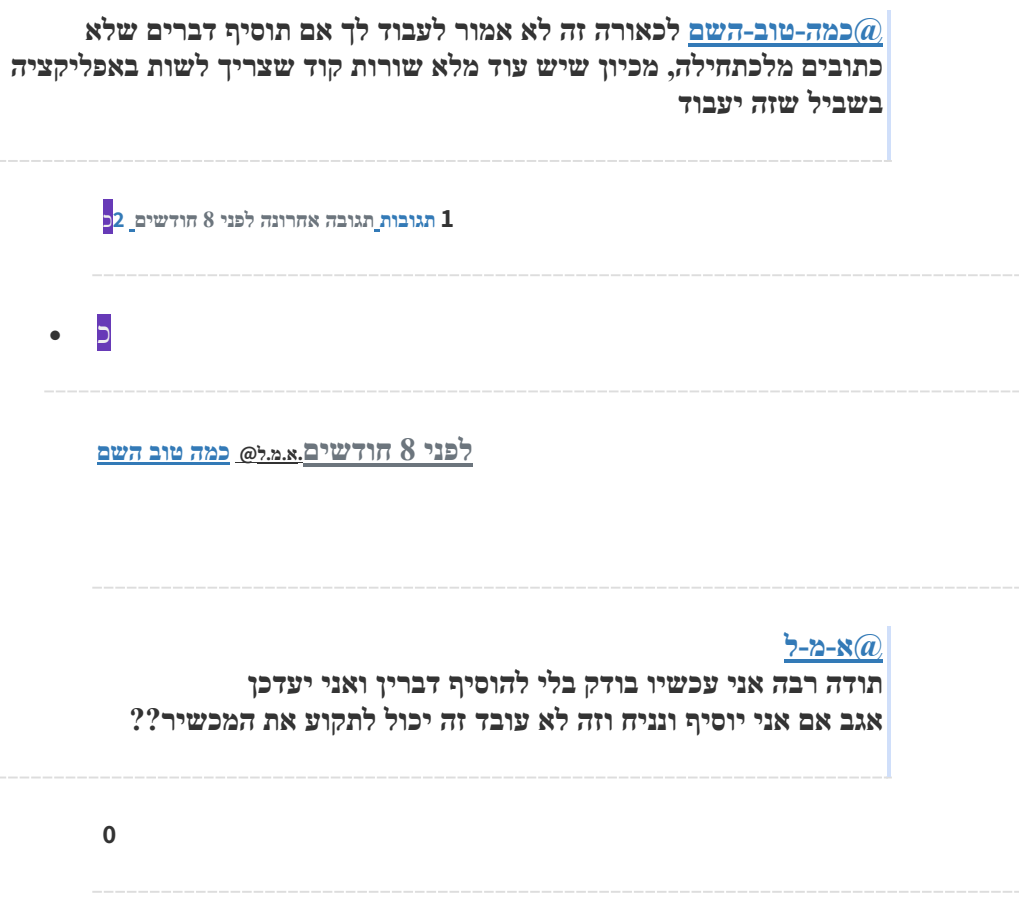

**לפני 8 [חודשים](https://mitmachim.top/post/522042).[א.מ.ל](https://mitmachim.top/post/522038)@ [כמה טוב השם](https://mitmachim.top/user/%D7%9B%D7%9E%D7%94-%D7%98%D7%95%D7%91-%D7%94%D7%A9%D7%9D)**

[כ](https://mitmachim.top/user/%D7%9B%D7%9E%D7%94-%D7%98%D7%95%D7%91-%D7%94%D7%A9%D7%9D) •

## **[@א](https://mitmachim.top/uid/6406)-מ-ל**

**אכן פעלתי לפי הוראות וכעת ירד לי מהסטטוס בר הקטע של הwifi כשפתחתי את האפליקציה לפי ההוראות ראיתי שיש שם עוד הרבה דברים בווילון בעוד שכפי שציינתי אצלי הופיע רק שלוש דברים מה יכול להיות הסיבה לכך??** 

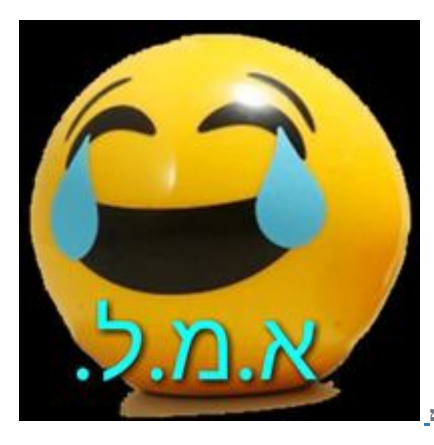

 **0 תגובה 1 [תגובה אחרונה](https://mitmachim.top/topic/42273/%D7%9E%D7%93%D7%A8%D7%99%D7%9A-%D7%9B%D7%99%D7%A6%D7%93-%D7%9C%D7%A2%D7%A8%D7%95%D7%9A-%D7%90%D7%AA-%D7%94%D7%A1%D7%98%D7%98%D7%95%D7%A1-%D7%91%D7%A8-%D7%91%D7%90%D7%A0%D7%93%D7%A8%D7%95%D7%90%D7%99%D7%93-5-6/6) לפני 8 חודשים**

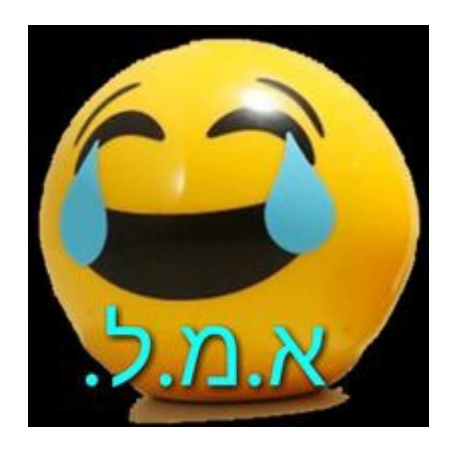

**כמה טוב [השם לפני](https://mitmachim.top/post/522042) 8 [חודשים](https://mitmachim.top/post/522044)@ .[א.מ.ל](https://mitmachim.top/user/%D7%90-%D7%9E-%D7%9C)**

**[@כמה](https://mitmachim.top/uid/10176)-טוב-השם זה דברים שהסטטוס בר תומך אך המכשיר לא**

 **2** 

•